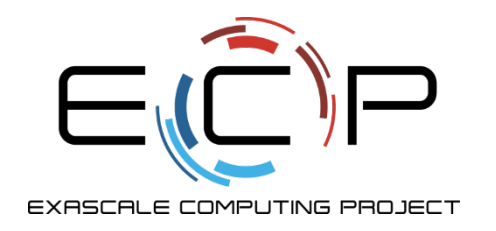

**IDEAS**<br>productivity

# **Hands-On Activities**

Better Scientific Software Tutorial

Jared O'Neal Mathematics and Computer Science Division Argonne National Laboratory

And the rest of the team

Supercomputing 2018 Dallas, TX November 12, 2018

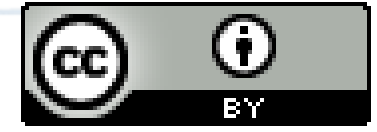

exascaleproject.org

See slide 2 for license details

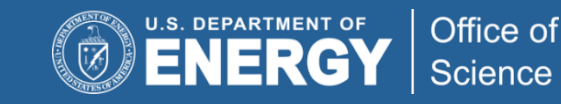

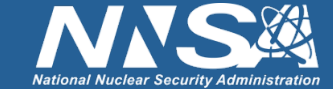

## **License, citation, and acknowledgments**

### **License and Citation**

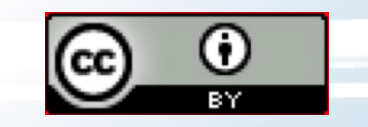

- This work is licensed under a [Creative Commons Attribution 4.0 International License](https://creativecommons.org/licenses/by-sa/4.0) (CC BY 4.0).
- Requested citation: Jared O'Neal, David E. Bernholdt, Anshu Dubey, and Michael A .Heroux, Hands-On Activities, Better Scientific Software tutorial, in SC '18: International Conference for High Performance Computing, Networking, Storage and Analysis, Dallas, Texas, 2018. DOI: [10.6084/m9.figshare.7309172](https://dx.doi.org/10.6084/m9.figshare.7309172)

### **Acknowledgements**

- **Alicia Klinvex developed some of the hands-on examples**
- This work was supported by the U.S. Department of Energy Office of Science, Office of Advanced Scientific Computing Research (ASCR), and by the Exascale Computing Project (17-SC-20-SC), a collaborative effort of the U.S. Department of Energy Office of Science and the National Nuclear Security Administration.
- This work was performed in part at the Argonne National Laboratory, which is managed managed by UChicago Argonne, LLC for the U.S. Department of Energy under Contract No. DE-AC02-06CH11357.
- This work was performed in part at the Oak Ridge National Laboratory, which is managed by UT-Battelle, LLC for the U.S. Department of Energy under Contract No. DE-AC05-00OR22725.
- This work was performed in part at Sandia National Laboratories. Sandia National Laboratories is a multimission laboratory managed and operated by National Technology and Engineering Solutions of Sandia, LLC., a wholly owned subsidiary of Honeywell International, Inc., for the U.S. Department of Energy's National Nuclear Security Administration under contract DE-NA0003525. SAND NO SAND2017-5474 PE

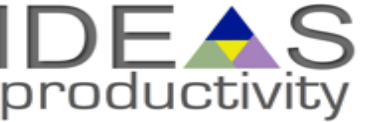

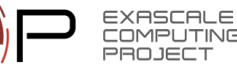

## **Hands-On Activities**

#### **Options**

3

- **Kanban using GitHub Issues**
	- See module 03 Teams, slide 23
- **Simplest CI example**
	- [https://github.com/jrdoneal/CI\\_HelloWorld](https://github.com/jrdoneal/CI_HelloWorld)
	- See also module 07 Coverage/CI, slide 14
- **CI example w/ multiple platforms and specific compiler versions**
	- [https://github.com/jrdoneal/CI\\_Multiplatform](https://github.com/jrdoneal/CI_Multiplatform)
	- Instructions in README.md
- **Code coverage, testing and CI tutorial (C++)**
	- <https://github.com/amklinv/morpheus>
	- See following slide, then README.md
- **Code coverage, testing, and CI example (Fortran, C++)**
	- <https://github.com/jrdoneal/infrastructure>
	- Instructions in README.md

#### **Suggested Approach**

- **Make sure you are setup appropriately** – **See module 00 Intro, slide 9**
- Work individually or in small groups (2-3)
- Work at your on pace on whichever activities interest you
- Use your yellow sticky note to signal If you need help
	- And take it down afterwards
- Instructors will be circulating and available to help as needed
- **We're also happy to discuss other topics from the tutorial**

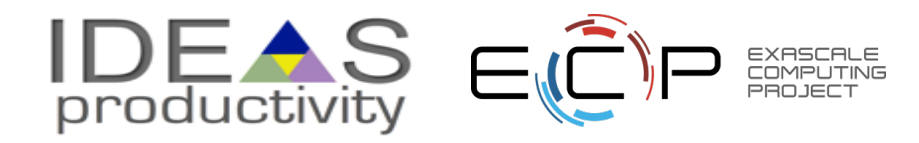

### **Special Notes for Morpheus Tutorial**

- A code coverage and testing tutorial can be found at the Morpheus repository doxygen pages
	- <https://amklinv.github.io/morpheus/index.html>
- **STEP 1**: These exercises must be run on your own local machine or on a remote machine that you have access to.
- If you cannot generate your own gcov output, the associated lcov output is online
	- <https://amklinv.github.io/morpheus/lcovFiles/index.html>

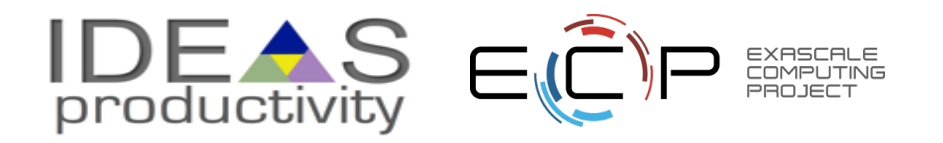